IBM COGNOS TM1 THE OFFICIAL GUIDE

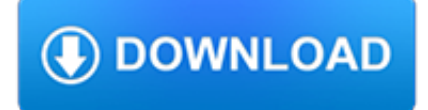

## **ibm cognos tm1 the pdf**

Purpose. One of the more advanced concepts in the development of IBM Cognos TM1 cubes is the proper implementation of FEEDERS within TM1 rules.

# **IBM Cognos Proven Practices: IBM Cognos TM1 FEEDERS**

Overview. IBM Cognos TM1: Analyze and Share Data (V10.2) is designed to teach analysts how to use TM1 to analyze data to discover trends and exceptions, create and customize reports and templates, and contribute to plans.

## **IBM Planning Analytics/Cognos TM1: Analyze and - ibm.com**

IBM Cognos TM1 (formerly Applix TM1, formerly Sinper TM/1) is enterprise planning software used to implement collaborative planning, budgeting and forecasting solutions, as well as analytical and reporting applications.Data in IBM Cognos TM1 is stored and represented as multidimensional OLAP cubes, with data being stored at the "leaf" level.Computations on the leaf data are performed in real ...

# **IBM Cognos TM1 - Wikipedia**

Abstract. This page provides links to PDF versions of the IBM Cognos TM1 10.2.2, and subsequent releases, as well as the TM1 Pattern 1.0 product documentation, including all translated PDFs.

## **IBM Cognos TM1 Version 10.2.2 Product Documentation**

In this new version of IBM Cognos TM1 10.2 a new cube type has been added… The Scorecard Cubes. This allows users to display the business' strategies and the relationship of different key performance indicators (KPIs).

# **IBM Cognos TM1 10.2 - Exploring TM1**

IBM Cognos Business Inte lligence V10.1 Handbook October 2010 International Technical Support Organization SG24-7912-00

#### **IBM Cognos Business Intelligence V10.1 Handbook**

This page provides links to IBM Planning Analytics 2.0.0 documentation in PDF format.

#### **Planning Analytics Version 2.0.0 Product Documentation - IBM**

Clearly IBM is motivated to have existing IBM Cognos Planning (Tm1) and Cognos BI clients upgrade to IBM Cognos Analytics (B1 C11) and Cognos Planning Analytics (TM1 11) and move to the cloud, or they would not offer this fabulous deal.

#### **What you need to know about IBM Cognos' Bridge to Cloud**

Cognos (Cognos Incorporated) was an Ottawa, Ontario-based company making business intelligence (BI) and performance management (PM) software.Founded in 1969, at its peak Cognos employed almost 3,500 people and served more than 23,000 customers in over 135 countries until being acquired by IBM on January 31, 2008. While no longer an independent company, the Cognos name continues to be applied ...

#### **Cognos - Wikipedia**

Hello All, One of my clients want to burst a TM1 Excel report and distribute it via email to all his users. He does not want to recreate TM1 Excel report in Report Studio but burst and distribute the report which is already created in TM1.

#### **Is it possible to burst and email TM1 report using Cognos**

Access Qlik, Tableau, Cognos, PowerBI, and more from one portal. Reuse Cognos, TM1 data in Tableau and Qlik.

#### **Theia - Motio Software for Cognos Version Control**

Providence St. Joseph Health chose IBM Cognos Analytics for its self-service capabilities and MotioCI for its version control features. Cognos Analytics allowed more people at Providence St. Joseph to take on the role of report development, while

forums.indigo-entertainment.com

MotioCI provided an audit trail of BI development and prevented multiple people from developing the same content.

## **Motio Software for Cognos Version Control, Performance**

We are using the IBM Cognos Report Studio for Making the Reports. And we have 1000s of reports developed and using. Now i need to fetch all the SQL queries written in these 1000+ reports.

## **Newest 'cognos' Questions - Stack Overflow**

How to keep PDF size of list or crosstab not be impacted by chart on same page

## **Cognos Know How: How to keep PDF size of list or crosstab**

TM1 Forum. Discussing all things TM1, Planning Analytics, PAx and PAW. Skip to content

## **Set the number of column and row displayed by - TM1 Forum**

Cognos — ????????? ???????? ?? ????-????????? ? ???????, ??????????? ??????????? ????????? ??? ??????????? ???????????? ? ????????? Business Intelligence ??? ??????? ???????????. ???????? ?????? ????????? (Alan Rushforth)  $?$  ???????  $\ldots$ 

## **Cognos — ?????????**

Working experience as employee: + 4/04/05-30/09/06: Supervisor Accounts Payable & General Bookkeeping (Belgian National Airport) (Supervising 5 FTE's)

# **CV WouterPollers 1 - wp-plus**

????BI?????????????????????????????????????? IBM Cognos Analytics??????????????????????????????????BI??????????????????

# **IBM Cognos Analytics - argo-graph.co.jp**

Are you fit to Burst? An advanced guide to bursting reports in Cognos Report Studio. Published 1st May 2015

# **Are you fit to Burst? An advanced guide to bursting**

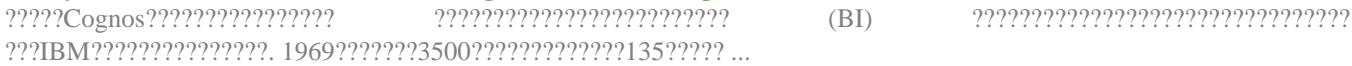

# **???? - Wikipedia**

Overview. PMI's Certified Associate in Project Management (CAPM)® is a valuable entry-level certification for project practitioners. The CAPM® demonstrates your understanding of the fundamental knowledge, terminology and processes of effective project management.

# **Certified Associate in Project Management - Iverson**

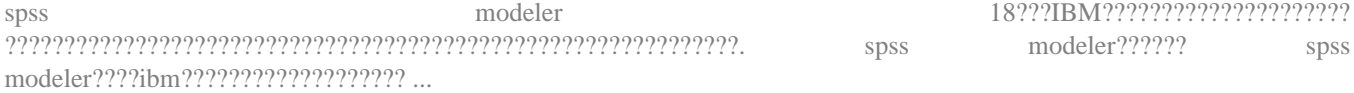

#### **spss modeler 18????|spss modeler???????v18.0 ?????\_ ?????**

What's New In SAP BusinessObjects Business Intelligence 4.2? Posted on Thursday 4th August 2016 3:48. SAP released their latest version of SAP BusinessObjects Business Intelligence 4.2 earlier this year to a great reception from business users and IT teams alike.

# **What's New In SAP BusinessObjects Business Intelligence 4.2?**

Besant technologies trainers have prepared these top 10 automation anywhere interview questions and answers for the students and also for other candidates.

#### **Automation Anywhere Interview Questions and Answers 2019**

An emerging process of automation technology that is clerical in nature is known as robotic process automation. This is mainly

based on artificial intelligence or software robots notion.

# **Which One Is Better: Blue Prism Or UiPath? - mindmajix.com**

Registered ports: 1024–49151. The range of port number from 1024 to 49151 are the registered ports.They are assigned by IANA for specific service upon application by a requesting entity On most systems registered ports can be used by ordinary users.